# **NURSE Check List, Smart Phrases, & Handouts for MAT**

# **.SA11MATNURSEVISIT**

## **Click on any of the following:**

- **Pre-Initial**
- **Post-Initial** (Induction instructions)
- **Office Based Induction**
- **Follow up on Induction** (telephone or encounter)
- **BUP Refill**
- **BUP Bridge**
- **PO-NTX Refill**
- **XR-NTX ordered** (vivitrol)
- **XR-NTX Received**
- **XR-NTX Administered** (1<sup>st</sup> injection & every injection)
- **XR-NTX F/u** (telephone or encounter)
- **XR-BUP ordered** (Sublocade)
- **XR-BUP Received**
- **XR-BUP Administered** (1<sup>st</sup> injection & every injection)
- **XR-BUP F/u** (telephone or encounter)
- **Phone** (Call/VM/Text)
- **SSP** (Syringe Service Program Referral)
- **Referral from ER to MAT**

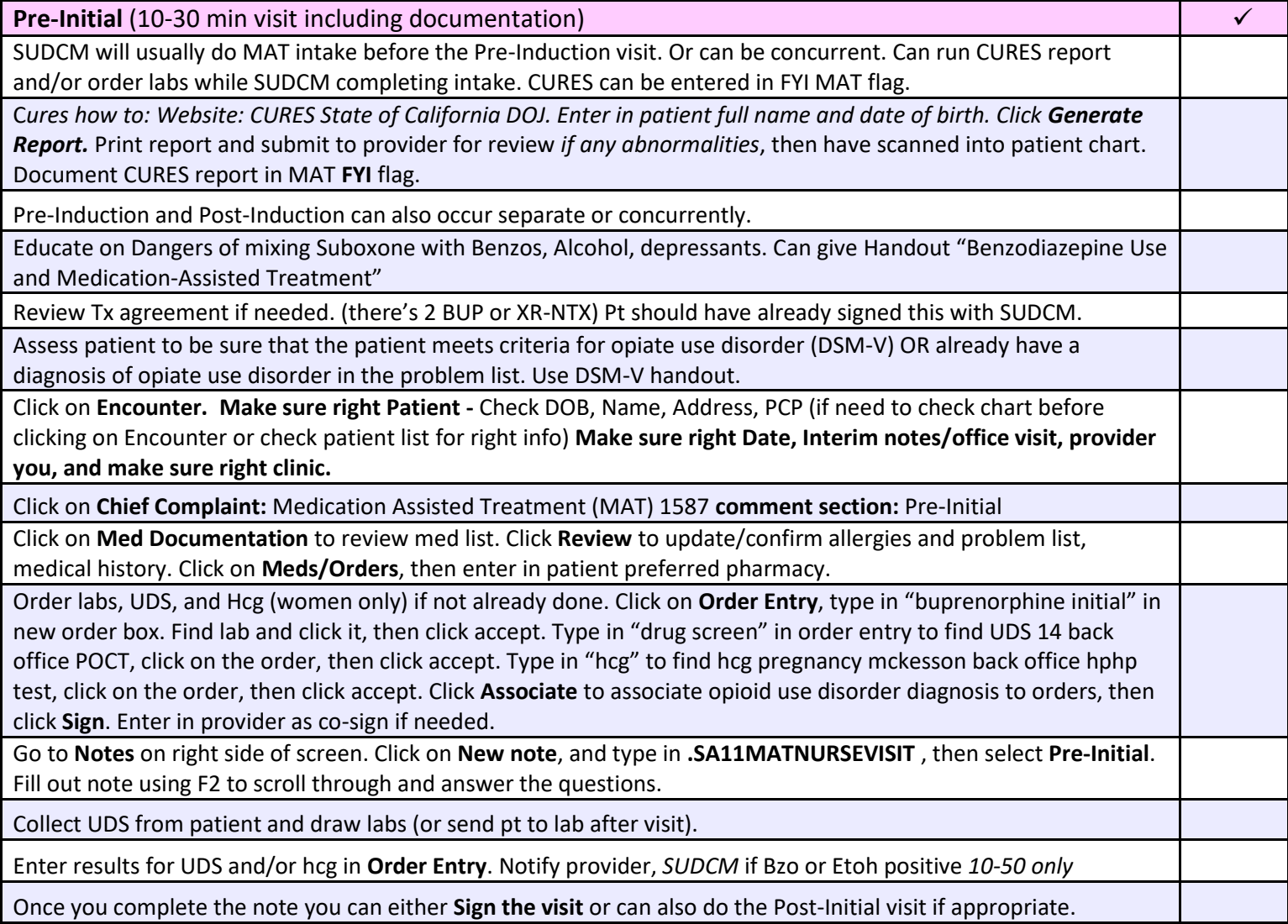

#### **Chief Complaint:** Medication Assisted Treatment **Comment:** Pre-Initial

**Chart Reconciliation: Reconcile Outside Charts (Break Glass/SCHIE):** {Yes No Not Applicable:12939} **Med-List:** {YES NO:18689} **Problem List:** {YES NO:18689} **Allergies:** {YES NO:18689} **Reviewed Medical, Surgical and Family History:** {YES NO:18689}

**Check Cures:** {YES NO:18689} **- Perform Quarterly OBOT Flowsheet completed:** {YES NO:18689} **Updated FYI:** {YES NO:18689} **Labs:** {SA11 COMPLETED ORDERED:24497} **Educated patient on Medication (benzo, alcohol, pets, children, side effects):** {YES NO:18689} **Updated Pharmacy:** {YES NO:18689} **Verified insurance covers medication:** {YES NO:18689} **Medi-Care Part if applicable:** \*\*\*

**Patient Withdrawal SX's:** {SA11 MAT WITHDRAWL SYMPTOMS:24498} **Pended comfort medications for withdrawals for provider:** {SA173 Yes No N/A:24188} **Routed Encounter to Provider:** {Yes No Not Applicable:12939} **Narcan given:** {YES/NO/DECLINED:11154}

**Plan:** {N/A:24265}

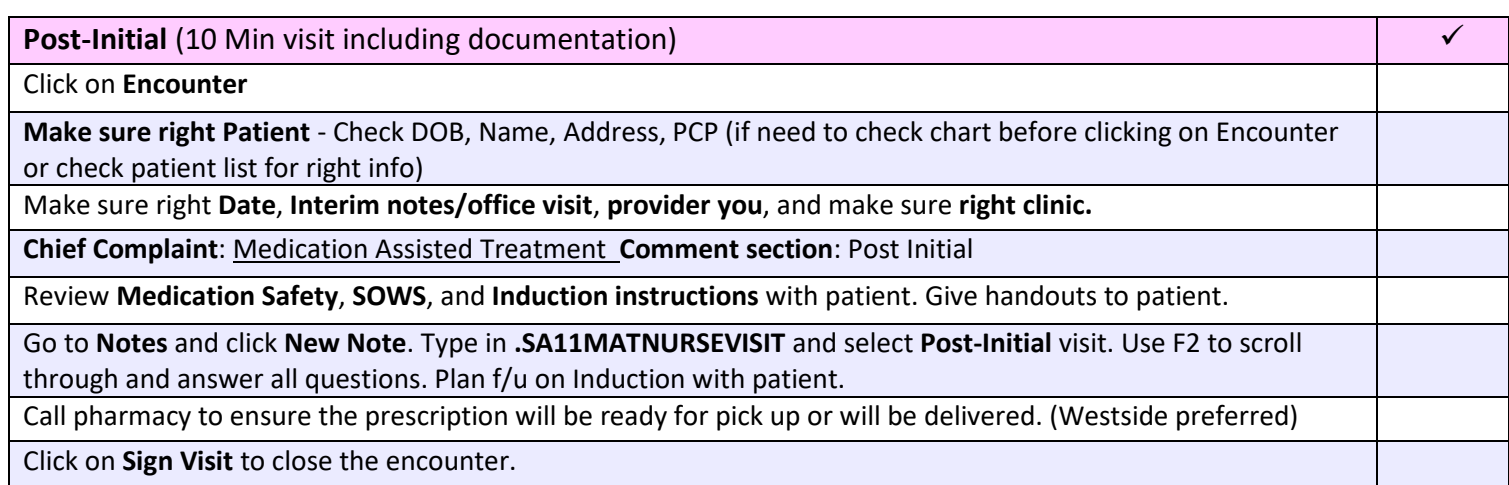

#### **Chief Complaint:** Medication Assisted Treatment **Comment:** Post-Initial

**Medication Education:** {YES NO:18689}

**Gave SOWS and induction handout:** {YES NO:18689}

**Went over Induction Instructions:** {YES NO:18689}

**Called \*\*\* Pharmacy and talked to \*\*\* to make sure Bup and withdrawal medication are there:** 

**Plan:** {SA11 MAT POST INDUCTION PLAN:24494}

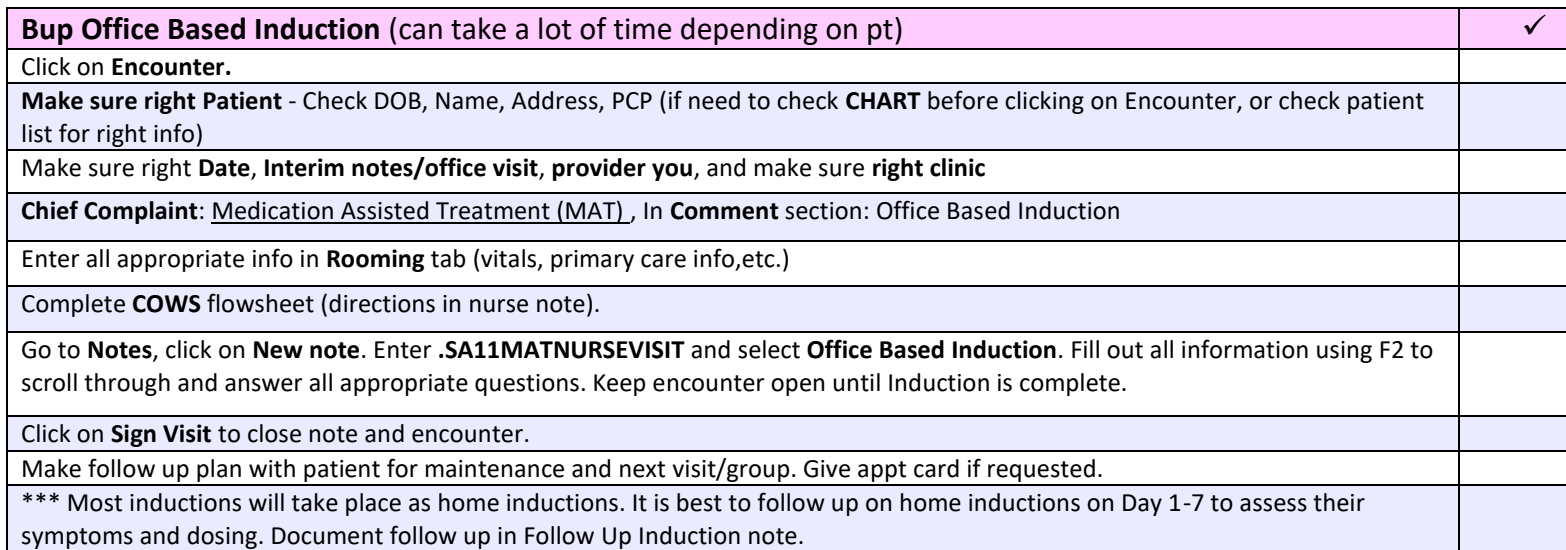

#### **Chief Complaint:** Medication Assisted Treatment **Comment:** Office Based Induction

**Opioid withdrawing from:** \*\*\* **Last reported Use:** \*\*\* **UDS & Breathalyzer:** Pull in LASTUDS POCT and Breathalyzer from today **Initial Vital Signs Checked:** Y or N

**Complete COWS flow sheet:** (1. go to flowsheet search COWS. 2. Complete COWS click on file. 3. Click on NOW in top right corner for next COWS assessment (repeat COWS as many times as needed) Synopsis: 1. Click on SUD tab. 2. Click on + on the right side and will show all the COWS assessments and times) Clickable option Pt not ready **Dose 1: \*\*\* Time: \*\*\* , Dose 2: \*\*\* Time: \*\*\*, Dose 3: \*\*\* Time: \*\*\*, Dose 4: \*\*\* Time: \*\*\*,** \*\*\* **Side effects:** {SA11 MAT WITHDRAWL SYMPTOMS:24498}

**Plan:**

- Nurse will check on patient tomorrow via \*\*\*.
- Nurse gave patient medication instructions and reviewed with patient.
- Nurse advised patient to call clinic if any complications or questions arise.
- Pt not ready, return to clinic for OBI on: \*\*\*
- \*\*\*

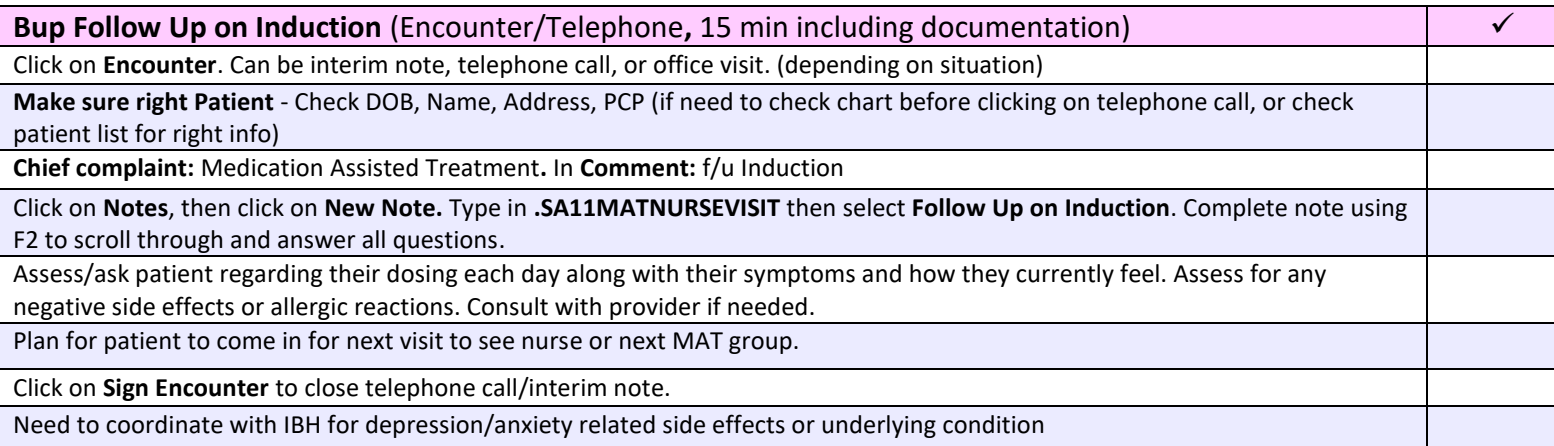

#### **Chief Complaint:** Medication Assisted Treatment **Comment:** BUP f/u on induction

**Can click on what applies: Dose and schedule of medication taken:** (multiple clickable) **Day 1: \*\*\*, Day 2: \*\*\*, Day 3: \*\*\*, Day 4: \*\*\*, Day 5: \*\*\*, Day 6: \*\*\*, Day 7: \*\*\***

**Buprenorphine Symptoms/ Side Effects: 0 = Low 10 = High Cravings:** {0 - 10:13937} **Pain:** {0 - 10:13937}

**Constipation:** {0 - 10:13937} **Depression:** {0 - 10:13937} **Anxiety:** {0 - 10:13937} **Sleep:** {POOR FAIR GOOD VERY GOOD:23847} **How many Strips/ pills left? \*\*\* Comments: \*\*\***

**Plan:**

• **\*\*\***

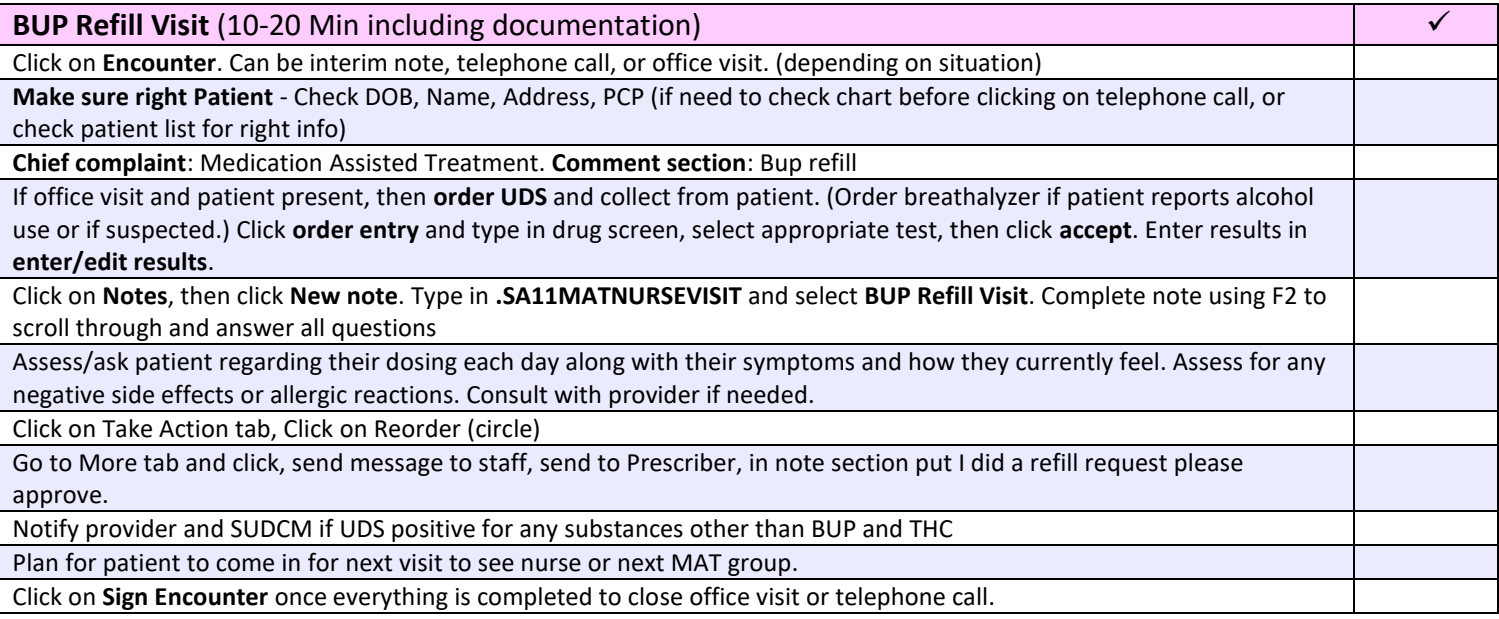

#### **Chief Complaint:** Medication Assisted Treatment **Comment:** Bup Refill

@NAME@ is a @AGE@ @SEX@ who presents for **\*\*\*** @CHIEFCOMPLAINTN@@PATFYIFLAGS@@PATIENTCARETEAM@

{SA11 MAT Tx Meds:22585}

**Is patient attending group/one-on-one?** {YES NO:18689} **Date of last group attended:** \*\*\* **Comments:** {N/A:24265}

**Side Effects:** {SIDE EFFECTS\_OPIATE RELATED:10523} **How are side effects being addressed?** \*\*\*

**Urine Drug Screen (POCT-LV5598): Sent out for confirmation:** {YES NO:18689} **Last Breathalyzer (LV5772):**

**Plan:**  ${SA11}$  MAT NEXT VISITS: 24457}

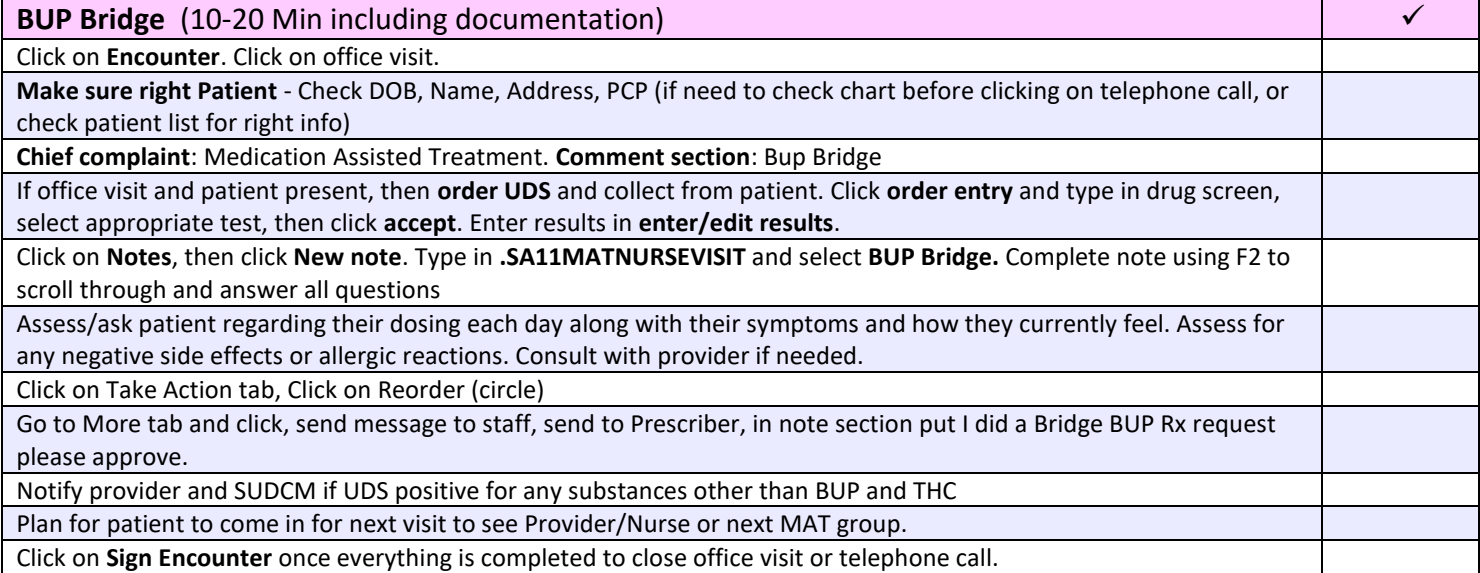

#### **Chief Complaint:** Medication Assisted Treatment **Comment:** BUP Bridge

@NAME@ is a @AGE@ @SEX@ who presents for Bridge medication until they see their initial MAT provider. @CHIEFCOMPLAINTN@ @PATFYIFLAGS@ @PATIENTCARETEAM@

**Previous MAT Hx: \*\*\*** \*Medication reconciliation document as historical if applicable **Urine Drug Screen (POCT-LV5598): Sent out for confirmation:** {YES NO:18689}

**Medication: \*\*\* Recommended Dose: \*\*\* Pharmacy: \*\*\***

**Plan:** {SA11 MAT NEXT VISITS:24457}

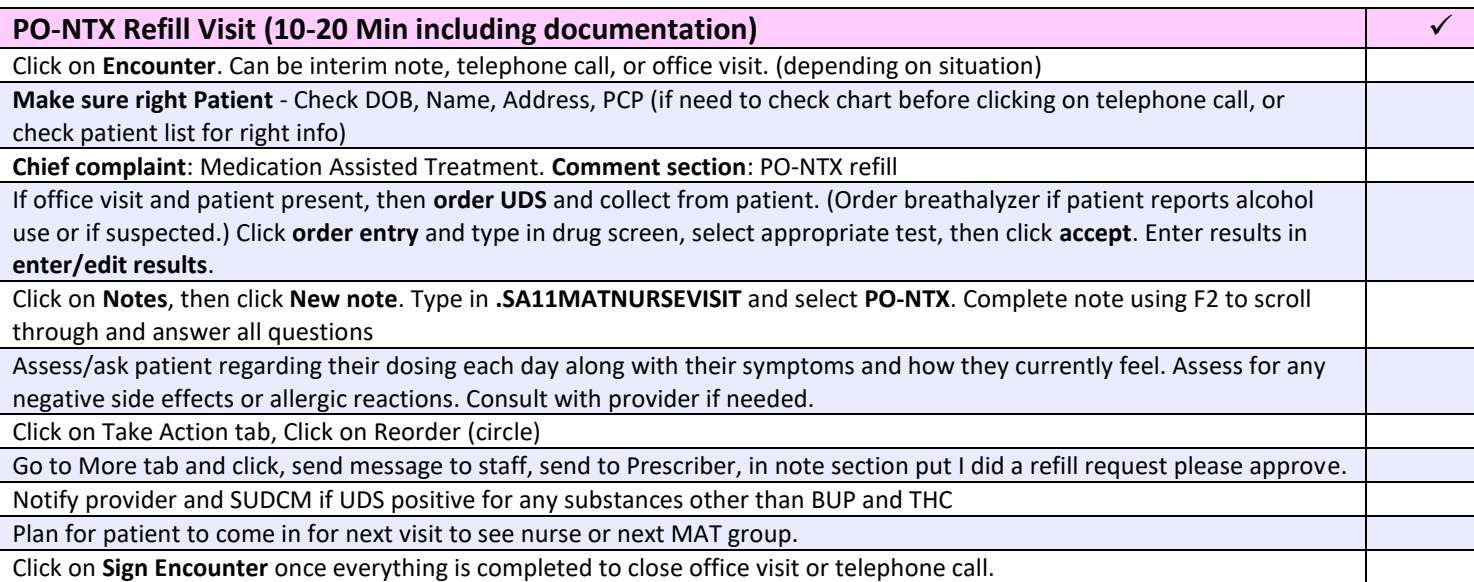

#### **Chief Complaint:** Medication Assisted Treatment **Comment:** PO-NTX Refill

@NAME@ is a @AGE@ @SEX@ who presents for **\*\*\*** @CHIEFCOMPLAINTN@@PATFYIFLAGS@@PATIENTCARETEAM@

{SA11 MAT Tx Meds:22585}

**Is patient attending group/one-on-one?** {YES NO:18689} **Date of last group attended:** \*\*\* **Comments:** {N/A:24265}

**Side Effects:** {SIDE EFFECTS Naltrexone Related) **How are side effects being addressed?** \*\*\*

**Urine Drug Screen (POCT-LV5598): Sent out for confirmation:** {YES NO:18689} **Last Breathalyzer (LV5772):**

**Plan:**  {SA11 MAT NEXT VISITS:24457}

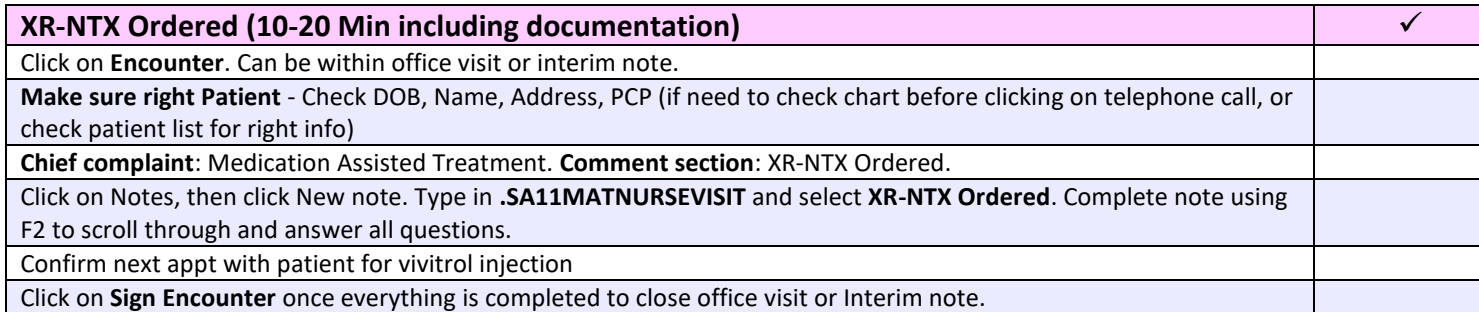

**Chief Complaint:** Medication Assisted Treatment **Comment:** XR-NTX Ordered

Click on which pharmacy it went to and will pre-populate note

• **CVS specialty Pharmacy** • **\*\*\***

*CVS* 

**Vivitrol Order Form and information faxed and confirmed to CVS specialty pharmacy Phone:** 800-436-7119 & **Fax:** 800-821-2529 **PLAN:** 

• **Injection due date:** \*\*\*

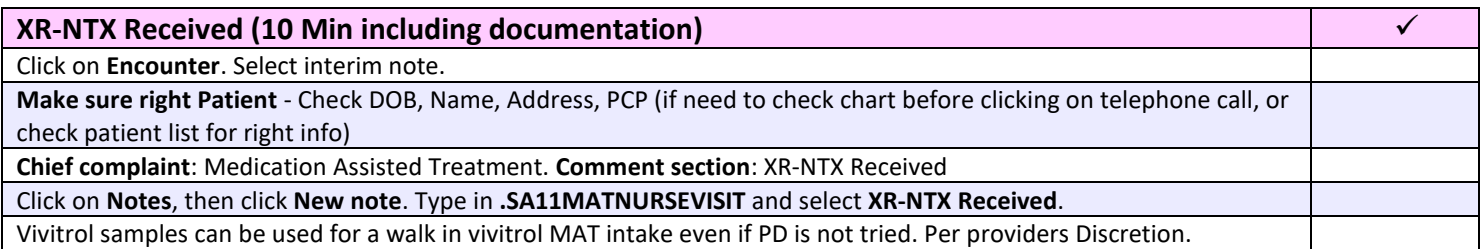

#### **Chief Complaint:** Medication Assisted Treatment **Comment:** XR-NTX Received

Vivitrol kit arrived today and was placed in the medication room refrigerator \*\*\*.

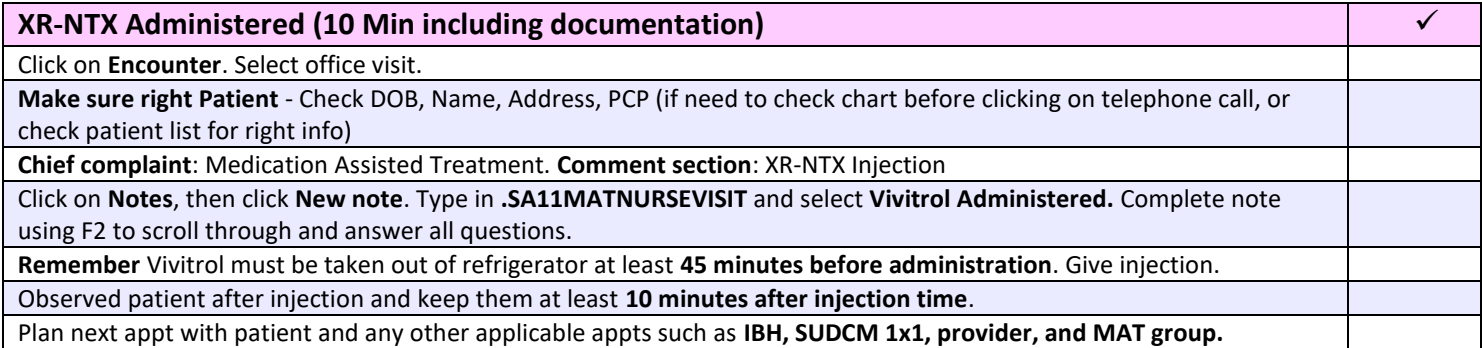

#### **Chief Complaint:** Medication Assisted Treatment **Comment:** XR-NTX Adminstered

#### **SUBJECTIVE:**

Pt presenting today for Vivitrol injection **# \*\*\*,** Vivitrol 380 mg injection given \*\*\* (location). See MAR. Patient tolerated injection. **Reviewed Medication Guide?** {YES NO:18689} **Patient Given Bracelet, Necklace, Card: Yes, No, or Declined Is patient attending group/1x1?** {YES NO:18689} **Date of last group attended**/ **1x1:** \*\*\* **Comments:** {N/A:24265} **OBJECTIVE:** Vitals pulled in **ASSESSMENT:** Vivitrol Pt MAT Tier 1 (pull in FYI) F10.11 Alcohol abuse, in remission (primary encounter diagnosis) pull it OUD/AUD ? **Is dose of Vivitrol working for patient? {YES/NO:63::"Yes"} Vivitrol Side Effects: Yes or No drop down if yes** Depression, suicidal ideation, nausea, headache, dizziness, anxiety, nervousness, restlessness, irritability, tiredness, loss of appetite, increased thirst, muscle or joint aches, weakness, sleep problems (insomnia), decreased sex drive, impotence, or difficulty having an orgasm. **How are side effects being addressed?** \*\*\*

**Pt was administered Vivitrol and was observed for 10 min after injection?** {YES NO:18689} Pt Declined AMA

**UDS results (POCT) pull in has to be resulted UDS sent out for confirmation:** {YES NO:18689} **Breathalyzer results: \*\*\***

#### **PLAN:**

- Pt released 10 minutes after injection administered and tolerated.
- Next appt for injection with nurse at Emeline, HPHP, WHC on \*\*\* at \*\*\*.
- Pt given after hours phone numbers for medical advice if needed
- •

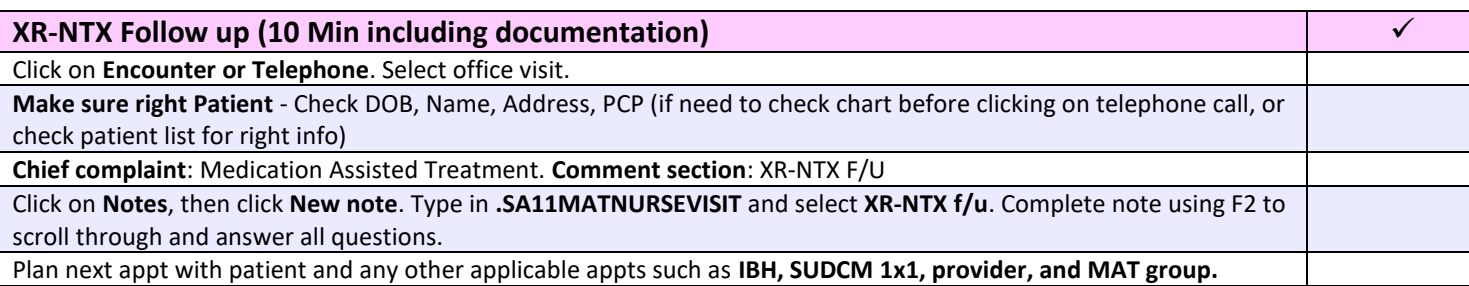

#### **Chief Complaint:** Medication Assisted Treatment **Comment:** XR-NTX f/u

**Can click on what applies:**

**Day 1: \*\*\*, Day 2: \*\*\*, Day 3: \*\*\*, Day 4: \*\*\*, Day 5: \*\*\*, Day 6: \*\*\*, Day 7: \*\*\***

**MAT Symptoms/ Side Effects: 0 = Low 10 = High Cravings:** {0 - 10:13937} **Pain:** {0 - 10:13937} **Constipation:** {0 - 10:13937} **Depression:** {0 - 10:13937} **Anxiety:** {0 - 10:13937} **Sleep:** {POOR FAIR GOOD VERY GOOD:23847} **Comments: \*\*\***

**Plan:**

• **\*\*\***

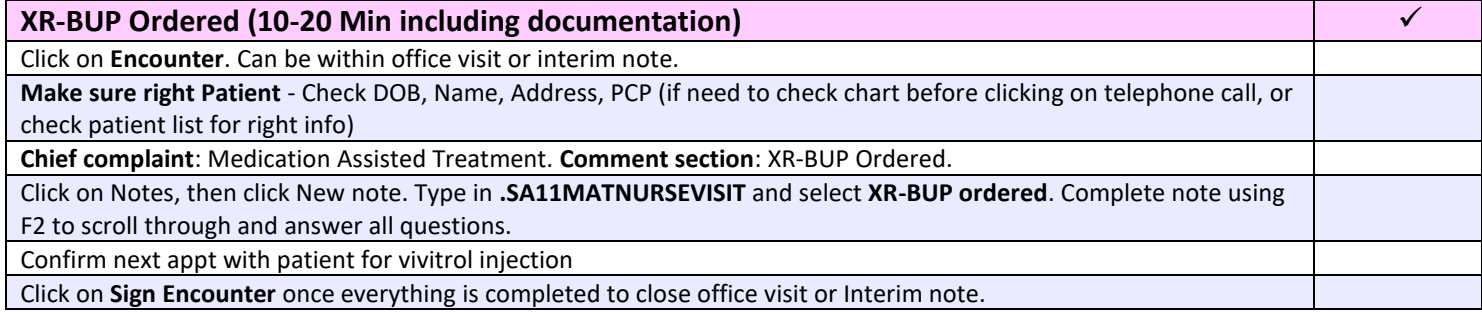

**Chief Complaint:** Medication Assisted Treatment **Comment:** XR-BUP Ordered

Click on which pharmacy it went to and will pre-populate note

• **Phone in order- Avella Specialty Pharmacy**  • **\*\*\***

**Sublocade Called to Avella specialty pharmacy**, **Phone:** 888-792-3888 **Patient Currently Stabilized on buprenorphine for at least 7 days?** (Yes, No, \*\*\*) **Dose?** \*\*\*

**Plan:**

• **Injection due date:** \*\*\* OR (First Dose Order)

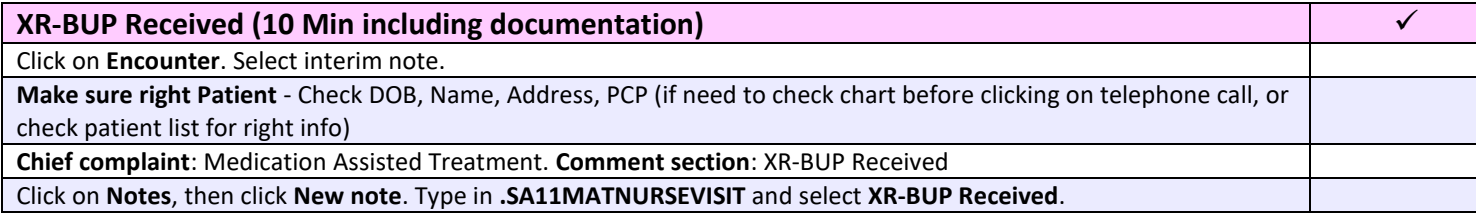

#### **Chief Complaint:** Medication Assisted Treatment **Comment:** XR-BUP Received

Sublocade kit arrived today and was placed in the medication room refrigerator \*\*\*.

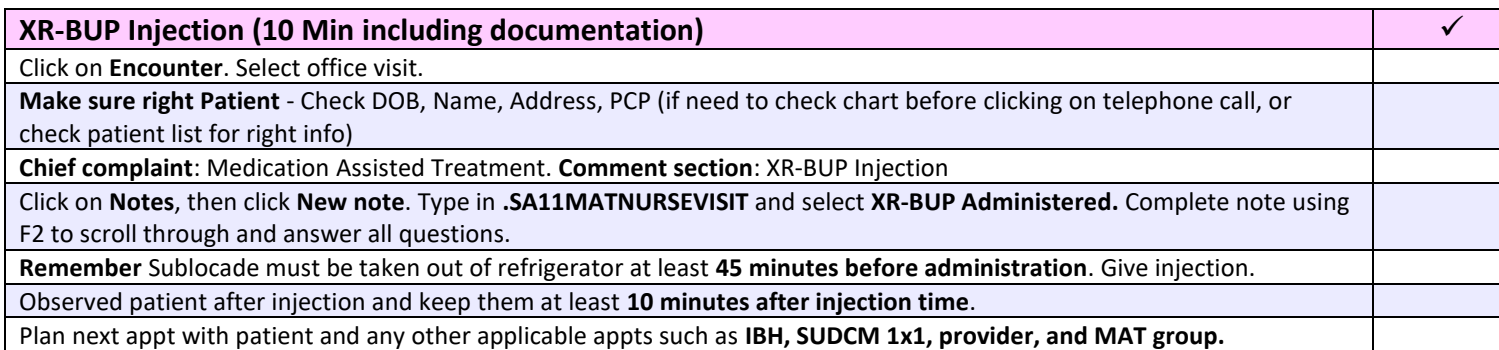

#### **Chief Complaint:** Medication Assisted Treatment **Comment:** XR-BUP Injection

#### **SUBJECTIVE:**

Pt presenting today for Sublocade injection **# \*\*\*,** 300 mg injection given \*\*\* (location). See MAR. Patient tolerated injection. **Reviewed Medication Guide?** {YES NO:18689} **Is patient attending group/1x1?** {YES NO:18689} **Date of last group attended**/ **1x1:** \*\*\* **Comments:** {N/A:24265} **OBJECTIVE:** Vitals pulled in **ASSESSMENT:** MAT Tier pulled in Dx pulls in **Is dose of Sublocade working for patient? {YES/NO:63::"Yes"} N/A How are side effects being addressed?** \*\*\* **Pt was administered Sublocade and was observed for 10 min after injection?** {SA11 YES NO DECLINED AMA:26924} **UDS results (POCT) pull in has to be resulted UDS sent out for confirmation:** {YES NO:18689} **PLAN:** • Next appt for injection with nurse at Emeline, HPHP, WHC on \*\*\* at \*\*\*.

- 
- Pt given after hours phone numbers for medical advice if needed.

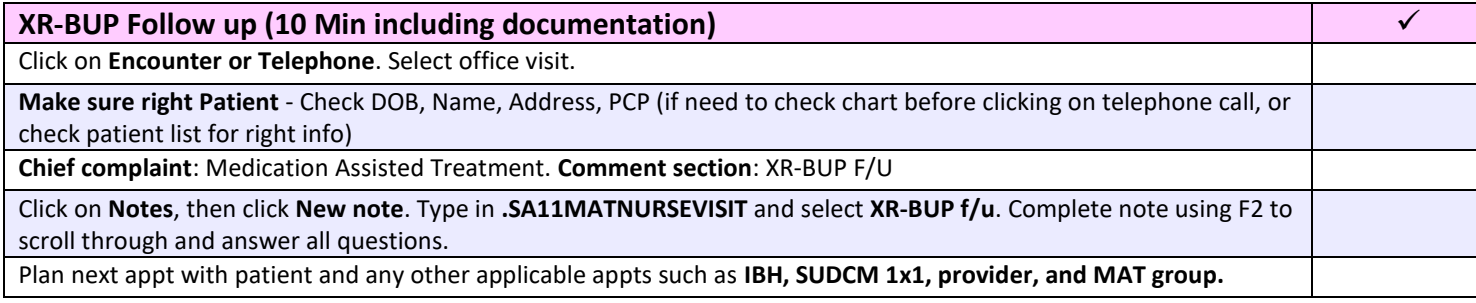

#### **Chief Complaint:** Medication Assisted Treatment **Comment:** XR-BUP f/u

**Can click on what applies: Day 1: \*\*\*, Day 2: \*\*\*, Day 3: \*\*\*, Day 4: \*\*\*, Day 5: \*\*\*, Day 6: \*\*\*, Day 7: \*\*\* MAT Symptoms/ Side Effects: 0 = Low 10 = High Cravings:** {0 - 10:13937} **Pain:** {0 - 10:13937} **Constipation:** {0 - 10:13937} **Depression:** {0 - 10:13937} **Anxiety:** {0 - 10:13937} **Sleep:** {POOR FAIR GOOD VERY GOOD:23847} **Comments: \*\*\***

**Plan:**

• **\*\*\***

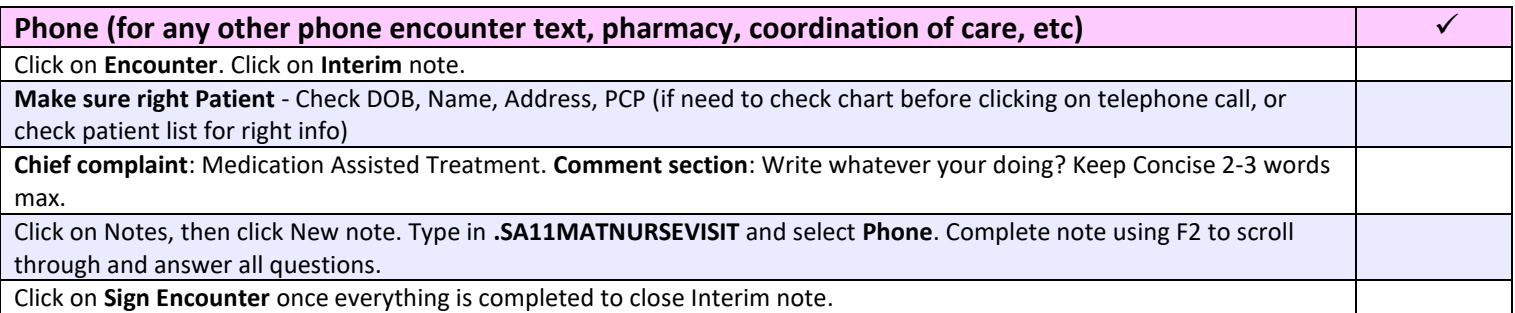

#### **Chief Complaint:** Medication Assisted Treatment **Comment:** what ever your doing?

Phone Call/VM/Text **Summary of the Communication: \*\*\* Plan:**

• **\*\*\***

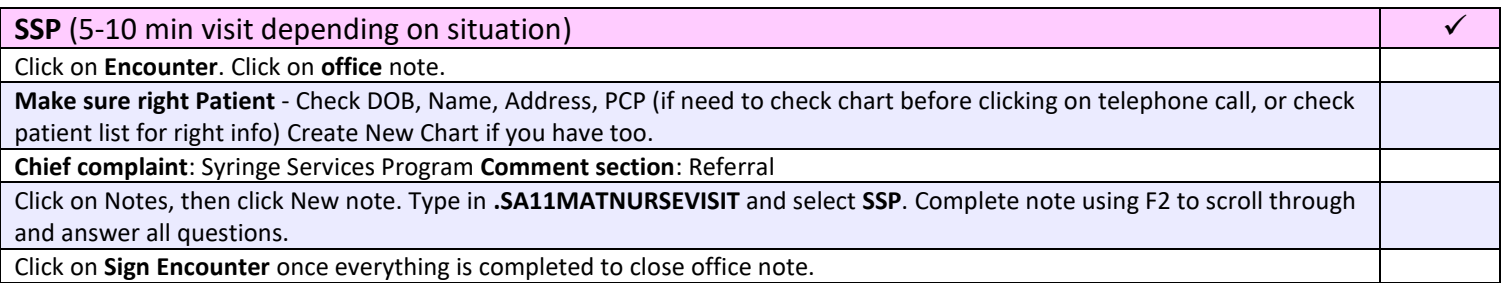

#### **Chief Complaint:** Syringe Service Program **Comment:** Referral

SSP (Syringe Services Program Referral) Pt referred from Syringe Service Program for {SA11 SSP REFERRAL REASONS:27261}

**Plan:** {SA11 SSP PLAN:27262}

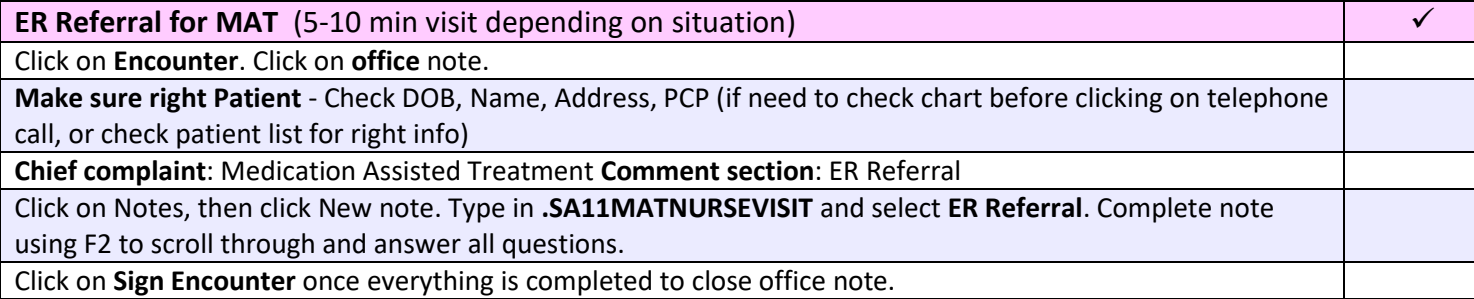

#### **Chief Complaint:** Medication Assisted Treatment **Comment:** ER Referral

Referral from ER to MAT Pt referred by {SA11 LOCAL ER:29983} ER. \*\*\* **Plan:** {SA11 MAT LOCAL ER PLAN:29984}

# **MAT Smart Phrases and Codes**

S*hared Drive:* [\\scznas06\hsa\Clinics\MAT](file://///scznas06/hsa/Clinics/MAT)

24 hour Nurse training for MAT:<https://www.apna.org/i4a/pages/index.cfm?pageid=6197>

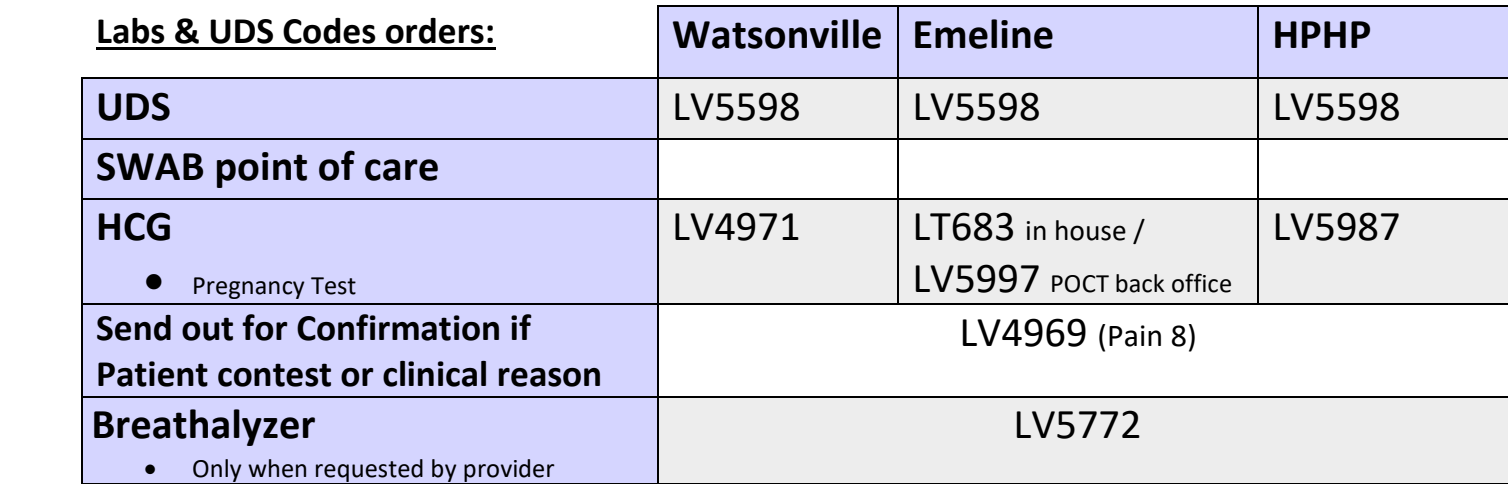

.SA11 BUPRENORPHINE INITIAL (in Epic code 042403)

Search SA11

After visit Medications

HEROIN/OPIATE WITHDRAWAL PROTOCOL ORDER PANEL

.VASCULARLABORDER

#### **Initial Provider Visit:**

.SA11MATINITIALPROVIDERVISIT **Letters:** .scconsentandagreementfortreatmentwithbuprenorphineandnalaxone or .SCBUPRENORPHIONETREATMENTAGREEMENT Withdrawal Medications: **AVS:** .SUBOXONEINDUCTION or SUBOXONEINDUCTIONSPANISH (F2 through to adjust dose on instructions) .SOWSSUBJECTIVEOPIATEWITHDRAWALSCALE = SOWS for home induction for patient .ESCOWS = Clinical Opiate Withdrawal Scale (COWS)

## **Nurse Visit:**

.SA11MATNURSEVISIT

#### **Vivitrol:**

.VIVITROLPATIENTAGREEMENTCOUNSELING .VIVITROLTREATMENTAGREEMENT

> .SA11MATSMACHECKIN= is the MAT SMA Check In Sheet .SA11MATRECOVERYLOG = Paper for patient to show attendance of outside support groups **.**SA11UDSPOCTLV5598= Last uds for POCT LV5598 .LASTUDSMAT= Last POCT UDS LV5598

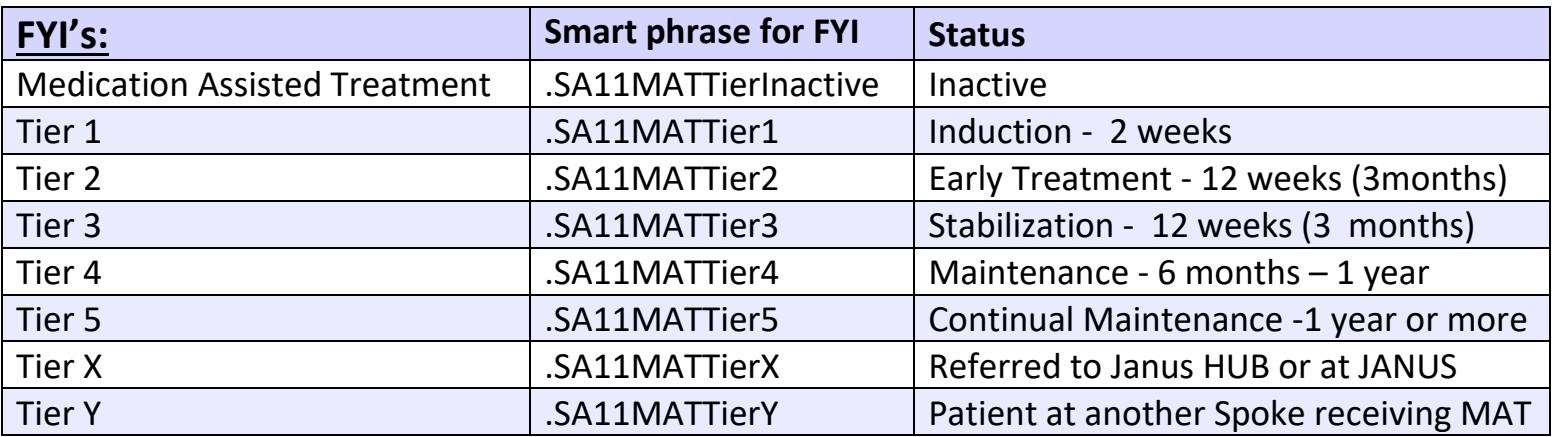

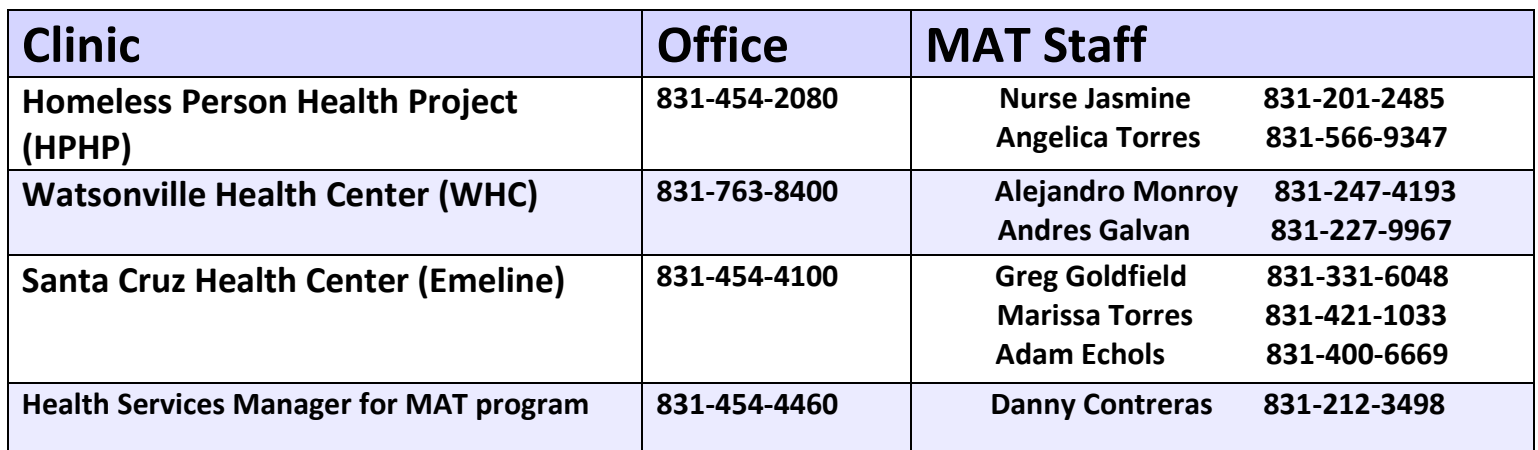

## *Support for MAT Prescribers*

**Vanessa DeLaCruz:** 831-454-4885/ 831-247-6057 **Dimitri Bacos:** 831-454-5017 / 323-474-4725 **Sharon Gehringer:** Personal Cell 831- 235-3310 **UCSF warm line**- Ron Goldsmith: 1-855-300-3595

## **Resources:**

<https://pcssnow.org/medication-assisted-treatment/>